# **Python**

**unknown**

**Nov 21, 2021**

# **CONTENTS**

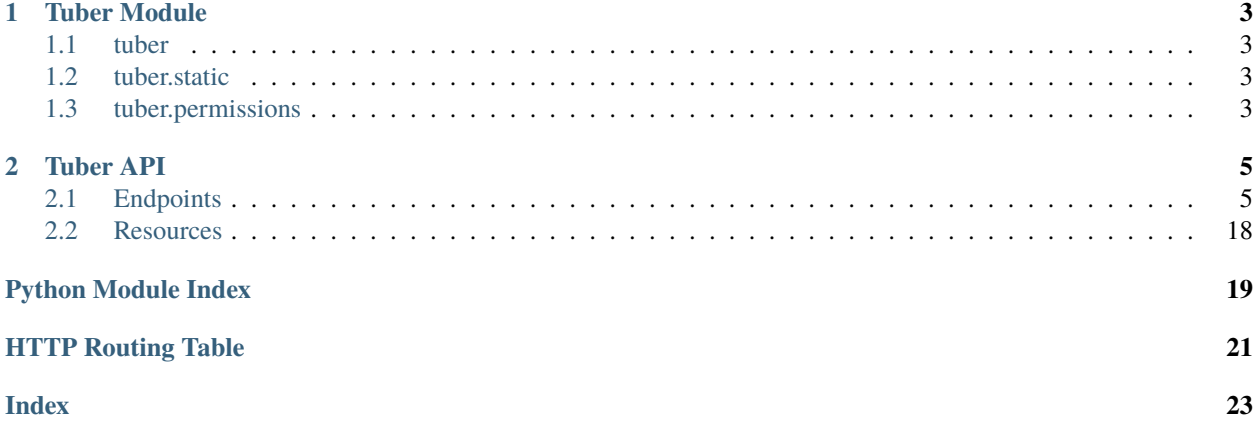

Tuber is an event management system. It helps keep track of your event staff, their jobs and shifts, departments, and attendees.

### **CHAPTER**

### **ONE**

## **TUBER MODULE**

### <span id="page-6-4"></span><span id="page-6-1"></span><span id="page-6-0"></span>**1.1 tuber**

The base module for Tuber

# <span id="page-6-2"></span>**1.2 tuber.static**

# <span id="page-6-3"></span>**1.3 tuber.permissions**

tuber.permissions.check\_permission(*permission=None*, *event='\*'*, *department='\*'*) tuber.permissions.flush\_session\_perms(*user\_id=None*) tuber.permissions.get\_permissions(*user=None*) tuber.permissions.load\_session(*endpoint*, *values*)

#### **CHAPTER**

### **TWO**

### **TUBER API**

### <span id="page-8-1"></span><span id="page-8-0"></span>**2.1 Endpoints**

#### **2.1.1 Hotels**

#### <span id="page-8-3"></span>GET /api/hotels

Retrieve a list of hotels.

#### **Example Request**

Bash

\$ curl -H "X-Auth-Token: <Token>" https://tuber.magfest.org/api/hotels

#### **Example Response**

```
["id": 1,
    "name": "The Gaylord",
    "description": "An awesome venue in Maryland!"
}]
```
#### **Query Parameters**

• full (string) – If true returns a list of objects. If false, returns a list of id numbers.

### **2.1.2 Shifts**

#### <span id="page-8-2"></span>GET /api/events/<id>/jobs/available

Retrieve the list of shifts that are available to either the current user or a specific badge.

#### **Example Request**

Bash

```
$ curl -H "X-Auth-Token: <Token>" https://tuber.magfest.org/api/events/<id>/jobs/
˓→available
```

```
\Gamma{
        "job": {
             "id": 1,
             "name": "Do the thing",
             "description": "",
             "department": null,
             "documentation": "",
             "method": {},
             "signuprules": {},
             "sticky": false,
             "schedules": [],
             "scheduleevents": [],
             "roles": [],
             "shifts": [1]
        },
        "shifts": [
            {
                 "blocks": [
                     "Shift is full."
                 ],
                 "id": 1,
                 "job": 1,
                 "schedule": null,
                 "schedule_event": null,
                 "starttime": "2020-05-22T21:15:52.159726",
                 "duration": 3600.0,
                 "slots": 4,
                 "filledslots": 0,
                 "weighting": 1.0
            }
        ]
    }
]
```
#### **Query Parameters**

• **badge** (string) – If provided then the result will be the shifts available to the given badge.

#### <span id="page-9-0"></span>POST /api/events/<id>/shifts/<id>/signup

Sign up for the given shift. If you want to sign up a different badge then the post body should be an object with key badge set the the desired badge id.

#### **Example Request**

Bash

{

```
$ curl -H "X-Auth-Token: <Token>" --header 'Content-Type: application/json' -X POST␣
˓→--data '{"badge": 4}' https://tuber.magfest.org/api/events/<id>/shifts/<id>/signup
```
**Example Response**

"shift": {

(continues on next page)

(continued from previous page)

```
"id": 1,
        "job": 1,
        "schedule": null,
        "schedule_event": null,
        "starttime": "2020-05-22T21:15:52.159726",
        "duration": 3600.0,
        "slots": 4,
        "filledslots": 0,
        "weighting": 1.0
    },
    "shift_signup": {
        "id": 1,
        "badge": 1,
        "job": 1,
        "shift": 1,
        "schedule": null,
        "scheduleevent": null,
        "starttime": "2020-05-22T21:15:52.159726",
        "duration": 3600.0
    },
    "shift_assignment": {
        "id": 1,
        "badge": 1,
        "shift": 1,
        "signuptime": "2020-05-22T21:15:52.159726"
    }
}
```
#### <span id="page-10-0"></span>POST /api/events/<id>/jobs/<id>/dryrun

This endpoint lets you check what the resulting shifts based on a hypothetical job definition. Calling this endpoint will not commit anything to the database, but will let you see what would have resulted from a PATCH to the corresponding job.

#### **Example Request**

Bash

```
$ curl -H "X-Auth-Token: <Token>" --header 'Content-Type: application/json' -X POST␣
˓→--data '{"method": {"name": "copy"}}' https://tuber.magfest.org/api/events/<id>/
˓→jobs/<id>/dryrun
```

```
\lceil {
    "id": 1,
    "job": 1,
    "schedule": null,
    "schedule_event": null,
    "starttime": "2020-05-22T21:15:52.159726",
    "duration": 3600.0,
    "slots": 4,
    "filledslots": 0,
    "weighting": 1.0
}]
```
#### **Schedule Events**

#### <span id="page-11-0"></span>GET /api/scheduleevents

Retrieve a list of scheduleevents.

#### **Example Request**

Bash

\$ curl -H "X-Auth-Token: <Token>" https://tuber.magfest.org/api/scheduleevents

#### **Example Response**

```
["id": 1,
    "name": "Someone's panel",
    "description": "",
    "starttime": "2020-05-22T21:15:52.159726",
    "duration": 3600.0,
    "schedule": 1
}]
```
#### **Query Parameters**

• **full** (string) – If true returns a list of objects. If false, returns a list of id numbers.

#### <span id="page-11-1"></span>GET /api/scheduleevents/<id>

Retrieve a single scheduleevent.

#### **Example Request**

Bash

{

}

\$ curl -H "X-Auth-Token: <Token>" https://tuber.magfest.org/api/scheduleevents/1

#### **Example Response**

```
"id" 1,
"name": "Someone's panel",
"description": "",
"starttime": "2020-05-22T21:15:52.159726",
"duration": 3600.0,
"schedule": 1
```
#### <span id="page-11-2"></span>POST /api/scheduleevents

Create a new scheduleevent object.

#### **Example Request**

Bash

```
$ curl -H "X-Auth-Token: <Token>" -X POST --header "Content-Type: application/json"␣
˓→--data '{"name": "Someone's panel"}' https://tuber.magfest.org/api/scheduleevents
```

```
{
   "id": 1,
    "name": "Someone's panel",
    "description": "",
    "starttime": "2020-05-22T21:15:52.159726",
    "duration": 3600.0,
    "schedule": 1
```
#### <span id="page-12-1"></span>PATCH /api/scheduleevents/<id>

Update a scheduleevent.

#### **Example Request**

Bash

}

```
$ curl -H "X-Auth-Token: <Token>" -X PATCH --header "Content-Type: application/json
˓→" --data '{"description": "Really Cool"}' https://tuber.magfest.org/api/
˓→scheduleevents/<id>
```
#### **Example Response**

```
{
    "id": 1,
    "name": "Someone's panel",
    "description": "Really Cool",
    "starttime": "2020-05-22T21:15:52.159726",
    "duration": 3600.0,
    "schedule": 1
}
```
<span id="page-12-0"></span>DELETE /api/scheduleevents/<id>

Delete a scheduleevent.

#### **Example Request**

Bash

```
$ curl -H "X-Auth-Token: <Token>" -X DELETE https://tuber.magfest.org/api/
˓→scheduleevents/1
```

```
{
   "id": 1,
    "name": "Someone's panel",
    "description": "",
   "starttime": "2020-05-22T21:15:52.159726",
    "duration": 3600.0,
    "schedule": 1
}
```
#### **Jobs**

<span id="page-13-0"></span>GET /api/events/1/jobs

Retrieve a list of jobs.

#### **Example Request**

Bash

```
$ curl -H "X-Auth-Token: <Token>" https://tuber.magfest.org/api/events/1/jobs
```
**Example Response**

```
["id": 1,
    "name": "Do the thing",
    "description": "",
    "department": null,
    "documentation": "",
    "method": {},
    "signuprules": {},
    "sticky": false,
    "schedules": [],
    "scheduleevents": [],
    "roles": [],
    "shifts": []
}]
```
#### **Query Parameters**

• **full** (string) – If true returns a list of objects. If false, returns a list of id numbers.

<span id="page-13-1"></span>GET /api/events/1/jobs/<id> Retrieve a single job.

### **Example Request**

Bash

\$ curl -H "X-Auth-Token: <Token>" https://tuber.magfest.org/api/events/1/jobs/1

**Example Response**

```
{
    "id": 1,
    "name": "Do the thing",
    "description": "",
    "department": null,
    "documentation": "",
    "method": {},
    "signuprules": {},
    "sticky": false,
    "schedules": [],
    "scheduleevents": [],
    "roles": [],
```
(continues on next page)

(continued from previous page)

"shifts": []

#### <span id="page-14-0"></span>POST /api/events/1/jobs

Create a new job object.

#### **Example Request**

Bash

}

```
$ curl -H "X-Auth-Token: <Token>" -X POST --header "Content-Type: application/json"␣
˓→--data '{"name": "Do the thing"}' https://tuber.magfest.org/api/events/1/jobs
```
**Example Response**

```
{
    "id": 1,
    "name": "Do the thing",
    "description": "",
    "department": null,
    "documentation": "",
    "method": {},
    "signuprules": {},
    "sticky": false,
    "schedules": [],
    "scheduleevents": [],
    "roles": [],
    "shifts": []
}
```
<span id="page-14-1"></span>PATCH /api/events/1/jobs/<id>

Update a job.

#### **Example Request**

Bash

{

```
$ curl -H "X-Auth-Token: <Token>" -X PATCH --header "Content-Type: application/json
˓→" --data '{"description": "Really Cool"}' https://tuber.magfest.org/api/events/1/
˓→jobs/<id>
```
#### **Example Response**

```
"id": 1,
"name": "Do the thing",
"description": "Really Cool",
"department": null,
"documentation": "",
"method": {},
"signuprules": {},
"sticky": false,
"schedules": [],
"scheduleevents": [],
"roles": [],
```
(continues on next page)

}

(continued from previous page)

"shifts": []

<span id="page-15-1"></span>DELETE /api/events/1/jobs/<id>

Delete a job.

**Example Request**

Bash

{

```
$ curl -H "X-Auth-Token: <Token>" -X DELETE https://tuber.magfest.org/api/events/1/
\rightarrowjobs/1
```
**Example Response**

```
"id": 1,
"name": "Do the thing",
"description": "",
"department": null,
"documentation": "",
"method": {},
"signuprules": {},
"sticky": false,
"schedules": [],
"scheduleevents": [],
"roles": [],
"shifts": []
```
#### **Shifts**

}

#### <span id="page-15-0"></span>GET /api/shifts

Retrieve a list of shifts.

#### **Example Request**

Bash

\$ curl -H "X-Auth-Token: <Token>" https://tuber.magfest.org/api/shifts

```
["id": 1,
    "job": 1,
    "schedule": null,
    "schedule_event": null,
    "starttime": "2020-05-22T21:15:52.159726",
    "duration": 3600.0,
    "slots": 4,
    "filledslots": 0,
    "weighting": 1.0
}]
```
#### **Query Parameters**

• full (string) – If true returns a list of objects. If false, returns a list of id numbers.

#### <span id="page-16-0"></span>GET /api/shifts/<id>

Retrieve a single shift.

#### **Example Request**

Bash

```
$ curl -H "X-Auth-Token: <Token>" https://tuber.magfest.org/api/shifts/1
```
#### **Example Response**

```
{
    "id": 1,
    "job": 1,
    "schedule": null,
    "schedule_event": null,
    "starttime": "2020-05-22T21:15:52.159726",
    "duration": 3600.0,
    "slots": 4,
    "filledslots": 0,
    "weighting": 1.0
}
```
#### <span id="page-16-1"></span>POST /api/shifts

Create a new shift object.

#### **Example Request**

Bash

```
$ curl -H "X-Auth-Token: <Token>" -X POST --header "Content-Type: application/json"␣
˓→--data '{"job": 1, "schedule": 2, "slots": 4}' https://tuber.magfest.org/api/
˓→shifts
```
**Example Response**

```
{
    "id": 1,
    "job": 1,
    "schedule": 2,
    "schedule_event": null,
    "starttime": "2020-05-22T21:15:52.159726",
    "duration": 3600.0,
    "slots": 4,
    "filledslots": 0,
    "weighting": 1.0
}
```
<span id="page-16-2"></span>PATCH /api/shifts/<id>

Update a shift.

#### **Example Request**

Bash

```
$ curl -H "X-Auth-Token: <Token>" -X PATCH --header "Content-Type: application/json
˓→" --data '{"duration": 7200.0}' https://tuber.magfest.org/api/shifts/<id>
```
**Example Response**

```
{
    "id" 1,
    "job": 1,
    "schedule": 2,
    "schedule_event": null,
    "starttime": "2020-05-22T21:15:52.159726",
    "duration": 7200.0,
    "slots": 4,
    "filledslots": 0,
    "weighting": 1.0
}
```
<span id="page-17-1"></span>DELETE /api/shifts/<id>

Delete a shift.

#### **Example Request**

Bash

\$ curl -H "X-Auth-Token: <Token>" -X DELETE https://tuber.magfest.org/api/shifts/1

**Example Response**

```
{
    "id": 1,
    "job": 1,
    "schedule": 2,
    "schedule_event": null,
    "starttime": "2020-05-22T21:15:52.159726",
    "duration": 7200.0,
    "slots": 4,
    "filledslots": 0,
    "weighting": 1.0
}
```
#### **Shift Assignments**

#### <span id="page-17-0"></span>GET /api/shiftassignments

Retrieve a list of shiftassignments.

#### **Example Request**

Bash

\$ curl -H "X-Auth-Token: <Token>" https://tuber.magfest.org/api/shiftassignments

```
["id": 1,
    "badge": 1,
    "shift": 1,
    "signuptime": "2020-05-22T21:15:52.159726"
}]
```
#### **Query Parameters**

• full (string) – If true returns a list of objects. If false, returns a list of id numbers.

#### <span id="page-18-0"></span>GET /api/shiftassignments/<id>

Retrieve a single shiftassignment.

#### **Example Request**

Bash

```
$ curl -H "X-Auth-Token: <Token>" https://tuber.magfest.org/api/shiftassignments/1
```
**Example Response**

```
{
    "id": 1,
    "badge": 1,
    "shift": 1,
    "signuptime": "2020-05-22T21:15:52.159726"
}
```
#### <span id="page-18-1"></span>POST /api/shiftassignments

Create a new shiftassignment object.

#### **Example Request**

Bash

```
$ curl -H "X-Auth-Token: <Token>" -X POST --header "Content-Type: application/json"␣
˓→--data '{"badge": 1, "shift": 1}' https://tuber.magfest.org/api/shiftassignments
```
**Example Response**

```
{
    "id": 1,
    "badge": 1,
    "shift": 1,
    "signuptime": "2020-05-22T21:15:52.159726"
}
```
#### <span id="page-18-2"></span>DELETE /api/shiftassignments/<id>

Delete a shiftassignment.

#### **Example Request**

Bash

```
$ curl -H "X-Auth-Token: <Token>" -X DELETE https://tuber.magfest.org/api/
˓→shiftassignments/1
```
#### **Example Response**

```
{
    "id": 1,
    "badge": 1,
    "shift": 1,
    "signuptime": "2020-05-22T21:15:52.159726"
}
```
#### **Shift Signups**

#### <span id="page-19-0"></span>GET /api/shiftsignups

Retrieve a list of shiftsignups.

#### **Example Request**

Bash

\$ curl -H "X-Auth-Token: <Token>" https://tuber.magfest.org/api/shiftsignups

**Example Response**

```
[{
    "id": 1,
    "badge": 1,
    "job": 1,
    "shift": 1,
    "schedule": null,
    "scheduleevent": null,
    "starttime": "2020-05-22T21:15:52.159726",
    "duration": 3600.0
}]
```
#### **Query Parameters**

• full (string) – If true returns a list of objects. If false, returns a list of id numbers.

#### <span id="page-19-1"></span>GET /api/shiftsignups/<id>

Retrieve a single shiftsignup.

#### **Example Request**

Bash

{

\$ curl -H "X-Auth-Token: <Token>" https://tuber.magfest.org/api/shiftsignups/1

**Example Response**

```
"id": 1,
"badge": 1,
"job": 1,
"shift": 1,
"schedule": null,
"scheduleevent": null,
```
(continues on next page)

(continued from previous page)

```
"starttime": "2020-05-22T21:15:52.159726",
"duration": 3600.0
```
#### <span id="page-20-0"></span>POST /api/shiftsignups

Create a new shiftsignup object.

#### **Example Request**

Bash

}

```
$ curl -H "X-Auth-Token: <Token>" -X POST --header "Content-Type: application/json"␣
˓→--data '{"shift": 2}' https://tuber.magfest.org/api/shiftsignups
```
**Example Response**

```
{
    "id": 1,
    "badge": 1,
    "job": 1,
    "shift": 2,
    "schedule": null,
    "scheduleevent": null,
    "starttime": "2020-05-22T21:15:52.159726",
    "duration": 3600.0
}
```
<span id="page-20-2"></span>PATCH /api/shiftsignups/<id>

Update a shiftsignup.

#### **Example Request**

Bash

```
$ curl -H "X-Auth-Token: <Token>" -X PATCH --header "Content-Type: application/json
˓→" --data '{"shift": 1}' https://tuber.magfest.org/api/shiftsignups/<id>
```
**Example Response**

```
{
    "id": 1,
   "badge": 1,
   "job": 1,
    "shift": 1,
    "schedule": null,
   "scheduleevent": null,
   "starttime": "2020-05-22T21:15:52.159726",
    "duration": 3600.0
}
```
<span id="page-20-1"></span>DELETE /api/shiftsignups/<id>

Delete a shiftsignup.

#### **Example Request**

Bash

```
$ curl -H "X-Auth-Token: <Token>" -X DELETE https://tuber.magfest.org/api/
˓→shiftsignups/1
```
**Example Response**

```
{
    "id": 1,
    "badge": 1,
    "job": 1,
    "shift": 1,
    "schedule": null,
    "scheduleevent": null,
    "starttime": "2020-05-22T21:15:52.159726",
    "duration": 3600.0
}
```
### <span id="page-21-0"></span>**2.2 Resources**

- **2.2.1 Hotels**
- <span id="page-21-1"></span>**2.2.2 Emails**
- **2.2.3 Badges**
- **2.2.4 Events**
- <span id="page-21-3"></span>**2.2.5 Users**

#### **2.2.6 shifts**

<span id="page-21-2"></span>tuber.api.shifts.reschedule\_job(*job*, *schedule\_event=None*)

Regenerates the shifts associated with this job. If a schedule\_event is passed then it will only regenerate overlapping shifts.

# **PYTHON MODULE INDEX**

### <span id="page-22-0"></span>t

tuber, [3](#page-6-1) tuber.api.emails, [18](#page-21-1) tuber.api.hotels, [18](#page-21-1) tuber.api.shifts, [18](#page-21-2) tuber.api.users, [18](#page-21-3) tuber.permissions, [3](#page-6-3) tuber.static, [3](#page-6-2)

### **HTTP ROUTING TABLE**

#### <span id="page-24-0"></span>/api

GET /api/events/1/jobs, [10](#page-13-0) GET /api/events/1/jobs/<id>, [10](#page-13-1) GET /api/events/<id>/jobs/available, [5](#page-8-2) GET /api/events/<id>/schedules, **??** GET /api/events/<id>/schedules/<id>, **??** GET /api/hotels, [5](#page-8-3) GET /api/scheduleevents, [8](#page-11-0) GET /api/scheduleevents/<id>, [8](#page-11-1) GET /api/shiftassignments, [14](#page-17-0) GET /api/shiftassignments/<id>, [15](#page-18-0) GET /api/shifts, [12](#page-15-0) GET /api/shifts/<id>, [13](#page-16-0) GET /api/shiftsignups, [16](#page-19-0) GET /api/shiftsignups/<id>, [16](#page-19-1) POST /api/events/1/jobs, [11](#page-14-0) POST /api/events/<id>/jobs/<id>/dryrun, [7](#page-10-0) POST /api/events/<id>/schedules, **??** POST /api/events/<id>/shifts/<id>/signup, [6](#page-9-0) POST /api/scheduleevents, [8](#page-11-2) POST /api/shiftassignments, [15](#page-18-1) POST /api/shifts, [13](#page-16-1) POST /api/shiftsignups, [17](#page-20-0) DELETE /api/events/1/jobs/<id>, [12](#page-15-1) DELETE /api/events/<id>/schedules/<id>, **??** DELETE /api/scheduleevents/<id>, [9](#page-12-0) DELETE /api/shiftassignments/<id>, [15](#page-18-2) DELETE /api/shifts/<id>, [14](#page-17-1) DELETE /api/shiftsignups/<id>, [17](#page-20-1) PATCH /api/events/1/jobs/<id>, [11](#page-14-1) PATCH /api/events/<id>/schedules/<id>, **??** PATCH /api/scheduleevents/<id>, [9](#page-12-1) PATCH /api/shifts/<id>, [13](#page-16-2) PATCH /api/shiftsignups/<id>, [17](#page-20-2)

### **INDEX**

# <span id="page-26-0"></span>C

```
check_permission() (in module tuber.permissions), 3
```
### F

```
flush_session_perms() (in module tu-
       ber.permissions), 3
```
# G

```
get_permissions() (in module tuber.permissions), 3
```
# L

load\_session() (*in module tuber.permissions*), [3](#page-6-4)

# M

```
module
    tuber, 3
    tuber.api.emails, 18
    tuber.api.hotels, 18
    tuber.api.shifts, 18
    tuber.api.users, 18
    tuber.permissions, 3
    tuber.static, 3
```
# R

reschedule\_job() (*in module tuber.api.shifts*), [18](#page-21-4)

# T

```
tuber
    module, 3
tuber.api.emails
   module, 18
tuber.api.hotels
   module, 18
tuber.api.shifts
   module, 18
tuber.api.users
   module, 18
tuber.permissions
    module, 3
tuber.static
   module, 3
```